Windows media player codec updates

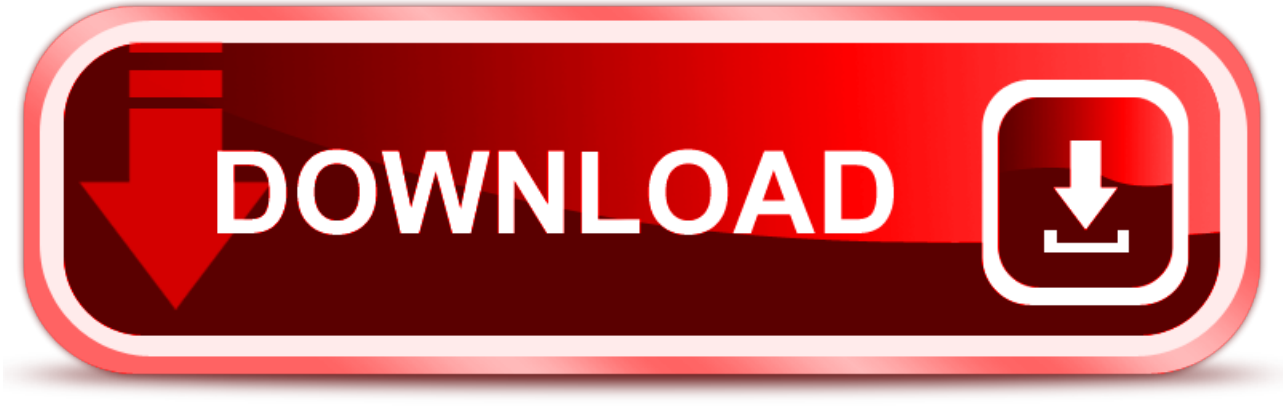

click here to [download](http://nygep.nano-airbag.ru/liru?key=windows+media+player+codec+updates)